Network Working Group E. Abdo Internet-Draft M. Boucadair Intended status: Informational J. Queiroz Expires: January 17, 2013 **France Telecom France Telecom** 

## **HOST\_ID TCP Options: Implementation & Preliminary Test Results draft-abdo-hostid-tcpopt-implementation-03**

#### Abstract

 This memo documents the implementation of the HOST\_ID TCP Options. It also discusses the preliminary results of the tests that have been conducted to assess the technical feasibility of the approach as well as its scalability. Several HOST\_ID TCP options have been implemented and tested.

#### Status of this Memo

 This Internet-Draft is submitted in full conformance with the provisions of <u>BCP 78</u> and <u>BCP 79</u>.

 Internet-Drafts are working documents of the Internet Engineering Task Force (IETF). Note that other groups may also distribute working documents as Internet-Drafts. The list of current Internet- Drafts is at <http://datatracker.ietf.org/drafts/current/>.

 Internet-Drafts are draft documents valid for a maximum of six months and may be updated, replaced, or obsoleted by other documents at any time. It is inappropriate to use Internet-Drafts as reference material or to cite them other than as "work in progress."

This Internet-Draft will expire on January 17, 2013.

## Copyright Notice

 Copyright (c) 2012 IETF Trust and the persons identified as the document authors. All rights reserved.

This document is subject to  $BCP$  78 and the IETF Trust's Legal Provisions Relating to IETF Documents [\(http://trustee.ietf.org/license-info](http://trustee.ietf.org/license-info)) in effect on the date of publication of this document. Please review these documents carefully, as they describe your rights and restrictions with respect to this document. Code Components extracted from this document must include Simplified BSD License text as described in Section 4.e of the Trust Legal Provisions and are provided without warranty as

Abdo, et al. Expires January 17, 2013 [Page 1]

described in the Simplified BSD License.

Table of Contents

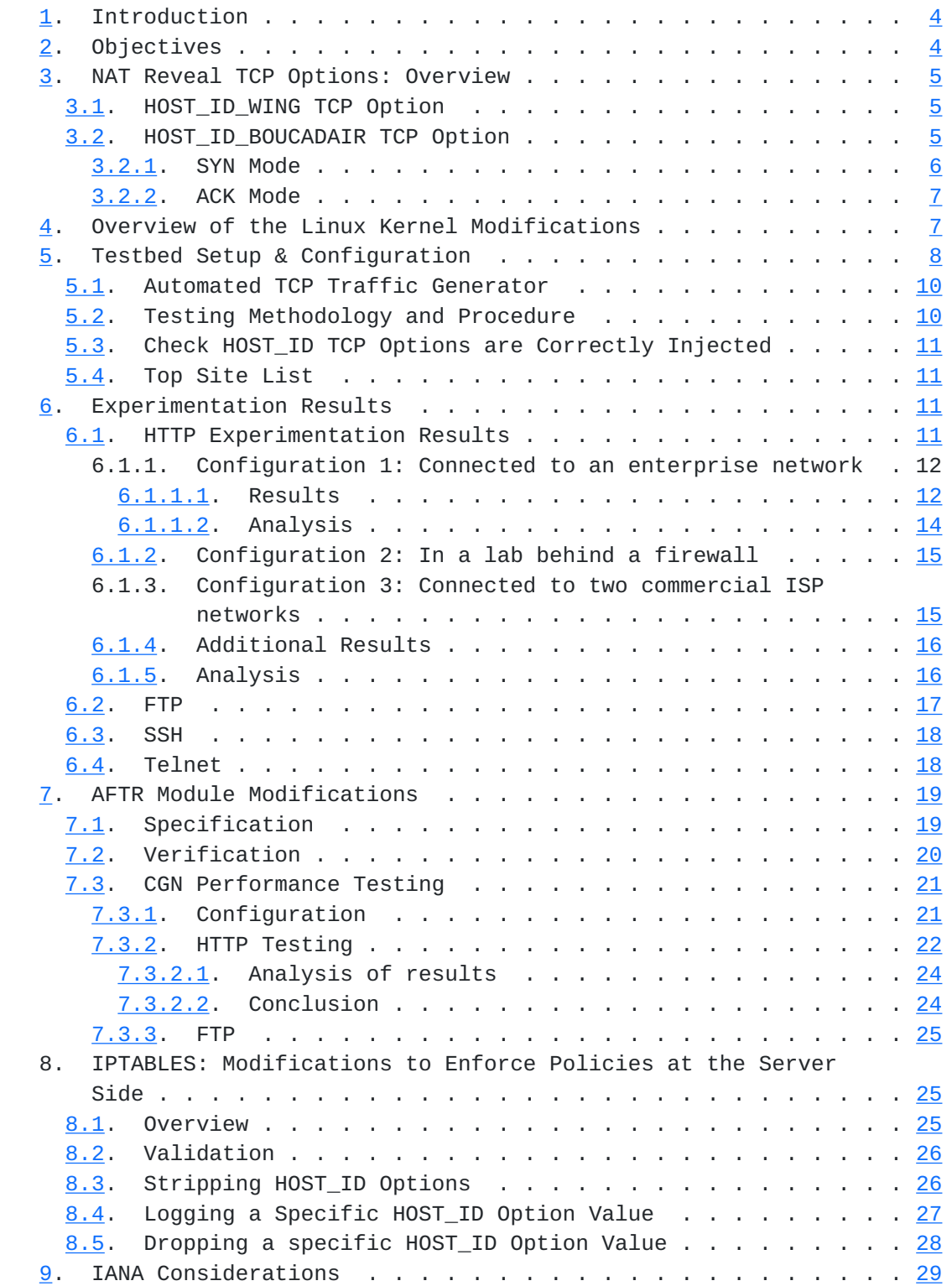

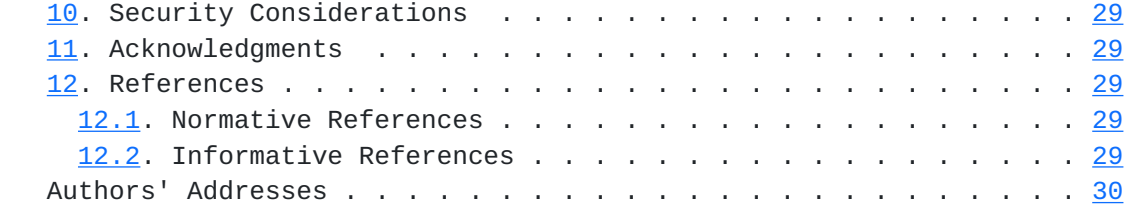

<span id="page-4-1"></span>

## <span id="page-4-0"></span>**[1.](#page-4-0) Introduction**

 To ensure IPv4 service continuity, service providers will need to deploy IPv4 address sharing techniques. Several issues are likely to be encountered (refer to [[RFC6269\]](https://datatracker.ietf.org/doc/html/rfc6269) for a detailed survey of the issues) and they may affect the delivery of services that depends on the enforcement of policies based upon the source IPv4 address.

 Some of these issues may be mitigated owing to the activation of advanced features. Among the solutions analyzed in [\[I-D.boucadair-intarea-nat-reveal-analysis](#page-54-7)], the use of a new TCP option to convey a HOST\_ID seems to be a promising solution.

 This memo documents some implementation and experimentation efforts that have been conducted to assess the viability of using HOST\_ID TCP options at large scale. In particular, this document provides experimentation results related to the support of the HOST\_ID TCP Options, the behavior of legacy TCP servers when receiving the HOST ID TCP options. This draft also discusses the impact of using a HOST ID TCP options on the time it takes to establish a connection; it also tries to evaluate the impact of the new TCP options on the performance of the CGN. Finally it presents the enforcement policies that could be applied by remote servers based upon the HOST\_ID options contents.

## <span id="page-4-2"></span>**[2.](#page-4-2) Objectives**

 The implementation of several HOST\_ID TCP options is primarily meant to:

- o Assess the validity of the HOST\_ID TCP option approach
- o Evaluate the impact on the TCP stack to support the HOST\_ID TCP options
- o Improve filtering and logging capabilities based upon the contents of the HOST\_ID TCP option. This means the enforcement of various policies based upon the content of the HOST\_ID TCP option at the server side: Log, Deny, Accept, etc.
- o Assess the behavior of legacy TCP servers when receiving a HOST\_ID TCP option
- o Assess the success ratio of TCP communications when a HOST\_ID TCP option is received
- o Assess the impact of injecting a HOST\_ID TCP option on the time it takes to establish a connection
- o Assess the performance impact on the CGN device that has been configured to inject the HOST\_ID option

### <span id="page-6-1"></span><span id="page-6-0"></span>**[3.](#page-6-0) NAT Reveal TCP Options: Overview**

 The original idea of defining a TCP option is documented in [\[I-D.wing-nat-reveal-option\]](#page-54-8) and denoted as HOST\_ID\_WING.

 An additional TCP option is also considered and denoted as HOST\_ID\_BOUCADAIR. The main motivation is to cover also the load balancer use case and provide richer functionality as Forwarded-For HTTP header than HOST\_ID\_WING can provide.

 The following sub-sections provide an overview of these HOST\_ID TCP options.

## <span id="page-6-2"></span>**[3.1.](#page-6-2) HOST\_ID\_WING TCP Option**

 HOST\_ID\_WING is defined in [\[I-D.wing-nat-reveal-option\]](#page-54-8). Figure 1 shows the format of this option.

> +--------+--------+-----------------------+ |Kind=TBD|Length=4| HOST\_ID Data | +--------+--------+-----------------------+

> Figure 1: Format of HOST\_ID\_WING TCP Option

 This option must be sent only upon the initial connection request, i.e., in SYN packets as shown in Figure 2

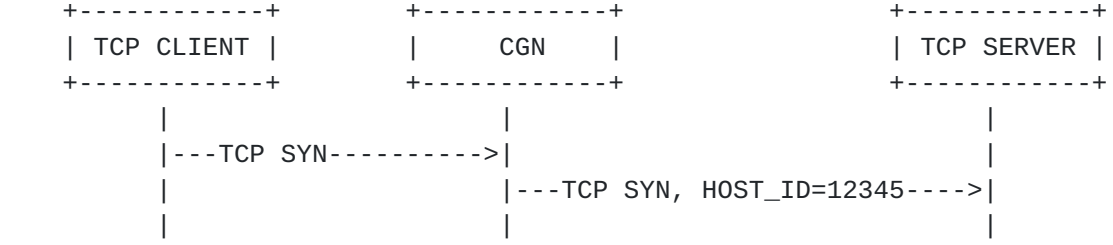

Figure 2: HOST\_ID\_WING TCP Option: Flow example

### <span id="page-6-3"></span>**[3.2.](#page-6-3) HOST\_ID\_BOUCADAIR TCP Option**

 As mentioned above, the HOST\_ID\_BOUCADAIR TCP Option is inspired from HOST\_ID\_WING and XFF.

 The HOST\_ID\_BOUCADAIR option is a 10-byte long TCP option, where KIND, Length and lifetime-Origin fields fill one byte each, and HOST\_ID data is 7-byte long as shown in Figure 3

```
 +--------+---------+---+---+--------..-------+
         |Kind=TBD|Length=10| L | O | HOST_ID_data | HOST_ID
         +--------+---------+---+---+--------..-------+
           Figure 3: Format of HOST_ID_BOUCADAIR TCP option
 o L: Indicates the validity lifetime of the enclosed data (in the
   spirit of [REG250]). The following values are supported:
       0: Permanent;
       >0:Dynamic; this value indicates the validity time.
 o Origin: Indicates the origin of the data conveyed in the data
    field. The following values are supported:
       0: Internal Port
       1: Internal IPv4 address
       2: Internal Port: Internal IPv4 address
       3: IPv6 Prefix
       >3: No particular semantic
 o HOST_ID_data depends on the content of the Origin field; padding
    is required.
Two modes are described below: the SYN mode Section 3.2.1) and the
 ACK mode. (Section 3.2.2).
```
If the ACK mode is used ([Section 3.2.2\)](#page-10-0), Figure 4 shows the HOST\_ID\_ENABLED option (2-bytes long) to be included in the SYN.

> +--------+---------+ |Kind=TBD|Length=2 | HOST\_ID\_ENABLED +--------+---------+

Figure 4: Format of HOST\_ID\_ENABLED

## <span id="page-8-0"></span>**[3.2.1](#page-8-0). SYN Mode**

This mode is similar to the mode described in [Section 3.1](#page-6-2). In this mode, HOST\_ID\_BOUCADAIR is sent in SYN packets.

```
 +------------+ +------------+ +------------+
 | TCP CLIENT | | CGN | | TCP SERVER |
 +------------+ +------------+ +------------+
 | | |
     |---TCP SYN-------->| |
     | |--TCP SYN, HOST_ID=2001:db8::/5482->|
 | | |
```
Figure 5: HOST\_ID\_BOUCADAIR: SYN Mode

## <span id="page-10-1"></span><span id="page-10-0"></span>**[3.2.2](#page-10-0). ACK Mode**

The ACK Mode is as follows (see Figure 6):

o Send HOST\_ID\_ENABLED (Figure 4) in SYN

- o If the remote TCP server supports that option, it must return it in SYNACK
- o Then the TCP Client sends an ACK in which the CGN injects HOST\_ID\_BOUCADAIR (Figure 3)

 +------------+ +------------+ +------------+ | TCP CLIENT | | CGN | | TCP SERVER | +------------+ +------------+ +------------+ | | | |---TCP SYN---------->| | | |--TCP SYN, HOSTID\_ENABLED=OK-->| | |<-TCP SYNACK,HOSTID\_ENABLED=OK-| |<--TCP SYNACK--------| | |---TCP ACK---------->| | | |--TCP ACK, HOST\_ID=2001:db8::->| | | |

Figure 6: HOST\_ID\_BOUCADAIR: ACK Mode

### <span id="page-10-2"></span>**[4.](#page-10-2) Overview of the Linux Kernel Modifications**

 The objective of this phase is to support HOST\_ID\_WING, HOST\_ID\_BOUCADAIR and HOST\_ID\_ENABLED in the SYN mode.

 In order to support the injection of the HOST\_ID TCP options presented in [Section 3](#page-6-0), some modifications were applied to the Linux Kernel (more precisely to the TCP stack part of the Kernel). The header file tcp.h, file where are defined the TCP variables and functions, is updated to define the new HOST\_ID options' KINDs (option numbers) and Lengths.

 Major modifications have been made in the "tcp\_output.c" file. This file is responsible for building and transmitting all TCP packets. For each HOST\_ID TCP option, the required modifications to increase the header size and to inject KIND, Length and the corresponding HOST\_ID data are implemented for the TCP SYN packets.

 As we have three different HOST\_ID options and as HOST\_ID\_BOUCADAIR can convey different information the configuration of the HOST\_ID options have to be simple with minimal complexity. Since the manipulation of HOST\_ID options impacts the Kernel TCP drivers, a suitable solution is to define new sysctl variables (system control variables) that allow the modification of Kernel parameters at

<span id="page-12-1"></span> runtime, without having to reboot the machine so that it takes into account a new configuration.

 Once modifications have taken place, the Kernel must be recompiled so that the new TCP options are taken into account.

 Kernel modifications and recompilation have been done and tested successfully on Fedora and Debian Linux distributions, on different kernel versions.

The following configuration options are supported:

- o Enable/Disable injecting the TCP Option
- o Support HOST\_ID WING, HOST\_ID BOUCADAIR and HOST\_ID\_ENABLED
- o When the HOST\_ID TCP option is supported, the information to be injected is configurable:
	- \* Source IPv6 address or the first 56 bits of the address
	- \* Source IPv4 address
	- \* Source port number
	- \* Source IPv4 address and Source port
	- \* IPv6 address or the first 56 bits of the B4 when DS-Lite is activated

#### <span id="page-12-0"></span>**[5.](#page-12-0) Testbed Setup & Configuration**

The setup of three testbed configurations have been considered:

- 1. HOST\_ID TCP option is injected by the host itself. No CGN is present in the forwarding path (Figure 7)
- 2. HOST\_ID TCP option is injected by hosts deployed behind a HTTP proxy. No CGN is present in the forwarding path (Figure 8)
- 3. HOST\_ID TCP option is injected by the DS-Lite AFTR element (Figure 9).

 +-----------+ | HOST\_1 |----+ | NO-Option | | +-----------+ | +--------------------+ +------------+ | | |--------| server 1 | +-----------+ | | | +------------+ | HOST\_2 |----|------| INTERNET | ::: | (HOST\_ID) | | | | +------------+ |<br>|--------| server n | | +--------------------+ +------------+  $+ - - - - - - - - +$  | | Local |----+ | Server | +-----------+

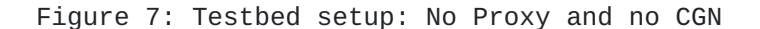

| ----------+                        |                                  |
|------------------------------------|----------------------------------|
| $HOST_1$ $\cdots$ $\cdots$         |                                  |
| NO-Option                          |                                  |
| +-----------+<br>- +-----          | ---------+ - - -<br>+----------- |
|                                    | ------  server 1                 |
| -----------+ +-----+               | -----------+                     |
| HOST_2  -- PROXY ---- <br>INTERNET | 11                               |
|                                    | +------------+                   |
| +-----------+                      | ------  server n                 |
|                                    |                                  |
| +-----------+                      |                                  |
| Local<br>______________            |                                  |
| Server                             |                                  |
| ---------                          |                                  |

Figure 8: Testbed setup: HTTP Proxy

 +----...----+ +----------+ +----+ | | | |---| server 1 | |HOST|---| +----+ | +------+ | | | +----------+ +----+ |--| B4 |---|---| AFTR |---|---| INTERNET | :: +----+ | +------+ | | | +----------+ | | |---| server n | +----...----+ +----------+

Figure 9: DS-Lite CGN Environment

 Figure 7 and Figure 8 are used to assess the behavior of the top 100,000 sites when a HOST\_ID option is enabled and to evaluate the impact of the option on both the session establishment delay and the success ratio.

<span id="page-16-1"></span> On the other hand, the configuration shown in Figure 9 will be used to evaluate the impact on the CGN performances when HOST\_ID TCP option is injected by the CGN.

#### <span id="page-16-0"></span>**[5.1.](#page-16-0) Automated TCP Traffic Generator**

 A Python-encoded robot has been used as the traffic generator. The robot automates the retrieval of HTTP pages identified by URLs, and returns different connection information. The retrieval of pages is based upon Pycurl, a Python interface of libcurl. Libcurl is an URL transfer library that supports different protocols (e.g., HTTP, FTP).

The robot consists of two programs:

- 1. The first one takes an URL as a input parameter, performs the DNS lookup and then tries to connect to the corresponding machine. It returns either different time values and connection status or an error message with the source of the error in case of connection failure (e.g., DNS error). The TCP connection establishment time is calculated as the difference between the CONNECT\_TIME and NAMELOOKUP\_TIME where:
	- NAMELOOKUP\_TIME is the time it took from the start until the name resolution is completed.
	- \* CONNECT\_TIME is the time it took from the start until the connection to the remote host (or proxy) is completed.
- 2. The second program aims to increase efficiency and speed of the testing by using a multi-thread technique. It takes the number of threads and an input file listing URLs as parameters. This program prints URLs to an output file with the corresponding connection time. If something wrong happened so that the connection failed, the program returns an error message with the corresponding error type.

## <span id="page-16-2"></span>**[5.2.](#page-16-2) Testing Methodology and Procedure**

 The testing is done using two machines, one that supports the HOST\_ID TCP options and the other that does not. The second machine is used as a reference for the measurements. Testing is performed in parallel on the two machines that are directly connected to the Internet. For each HOST\_ID TCP option, the test is repeated many times. The cycle is repeated in different days. Then results are grouped into tables where averages are calculated. The comparison between the different HOST\_ID options results is made by using the no-option testing results as a reference.

 Testing was also performed behind a proxy (Figure 8) to evaluate the impact of embedding the HOST\_ID TCP options on the connection establishment time when a proxy is in the path. When a proxy is

<span id="page-18-1"></span> present, the connection delay is impacted (the delay is calculated for the connection between the host and the proxy).

Tests have been conducted from hosts:

- 1. Connected to an enterprise network
- 2. In a lab behind a firewall
- 3. Connected to two (2) commercial ISP networks

## <span id="page-18-0"></span>**[5.3.](#page-18-0) Check HOST\_ID TCP Options are Correctly Injected**

 To check whether the HOST\_ID TCP options are correctly injected, the local server in Figure 7 is configured to be reachable from Internet. Packets conveying the HOST\_ID TCP options are sent from a host supporting the options. These packets are used without alteration by the local server.

 This configuration confirms the packets sent to remote servers conveys HOST\_ID TCP options.

## <span id="page-18-2"></span>**[5.4.](#page-18-2) Top Site List**

The Alexa top sites list has been used to conduct the HTTP tests.

 Anonymous FTP sites list from ftp-sites.org has been used to conduct the FTP tests.

#### <span id="page-18-3"></span>**[6.](#page-18-3) Experimentation Results**

Various combinations of the HOST\_ID TCP options have been tested:

- 1. HOST\_ID\_WING
- 2. HOST\_ID\_WING has also been adapted to include 32 bits and 64 bits values. No particular impact on session establishment has been observed.
- 3. HOST\_ID\_BOUCADAIR (source port)
- 4. HOST\_ID\_BOUCADAIR (IPv4 address)
- 5. HOST\_ID\_BOUCADAIR (source port:IPv4 address)
- 6. HOST\_ID\_BOUCADAIR (IPv6 Prefix)
- 7. HOST\_ID\_ENABLED

 Both the success ratio and the average time to establish the TCP session are reported below.

### <span id="page-18-4"></span>**[6.1.](#page-18-4) HTTP Experimentation Results**

Tests have been conducted from hosts:

- <span id="page-20-1"></span>1. Connected to an enterprise network
- 2. Connected to two commercial ISP networks
- 3. In a lab behind a firewall

## <span id="page-20-2"></span>**[6.1.1](#page-20-2). Configuration 1: Connected to an enterprise network**

 The results show that the success ratio for establishing TCP connection with legacy servers is almost the same for all the HOST\_ID options as shown in Figure 10, Figure 11 and Figure 12.

# <span id="page-20-0"></span>**[6.1.1.1.](#page-20-0) Results**

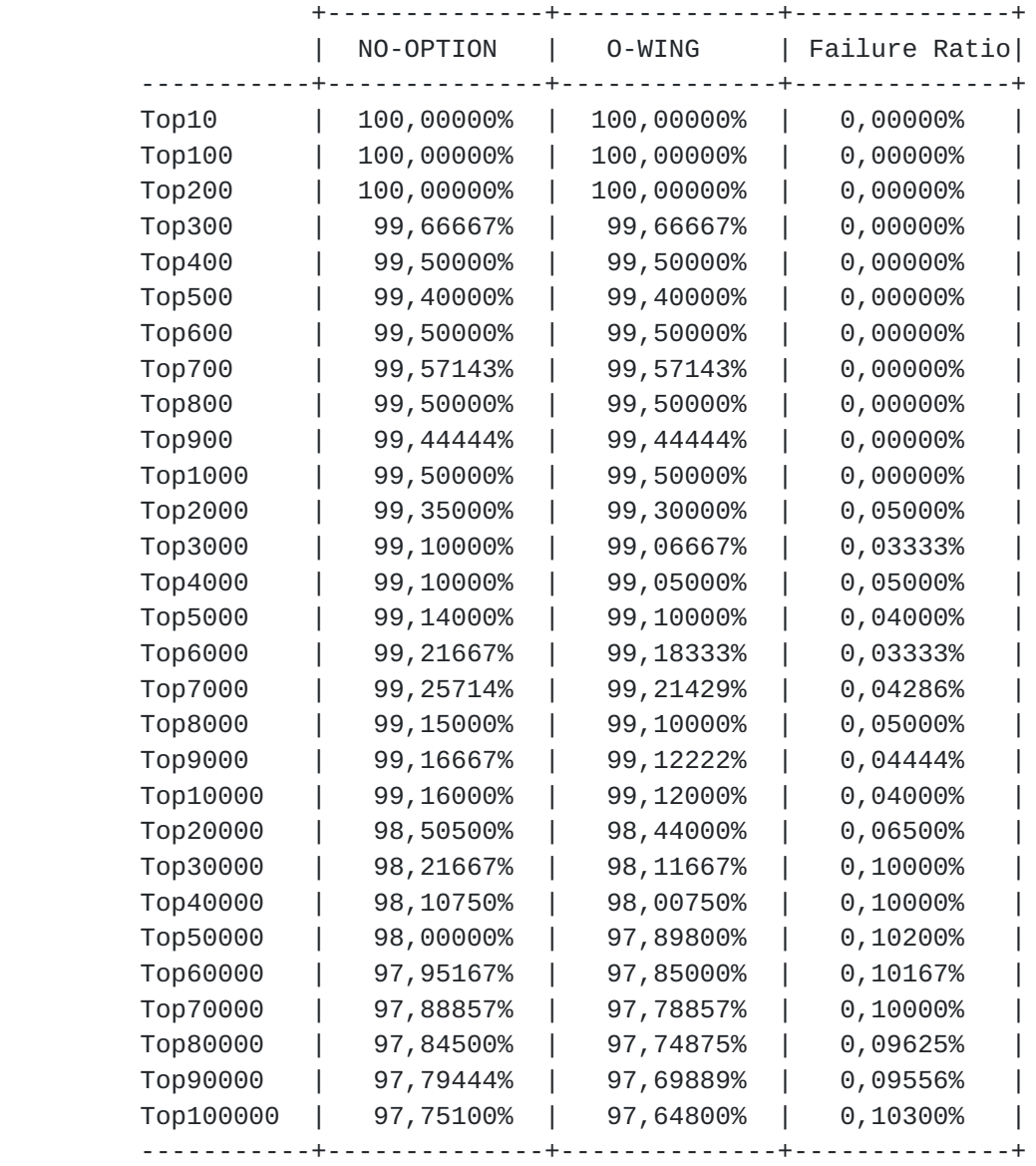

Figure 10: Cumulated Success ratio (HOST\_ID\_WING)

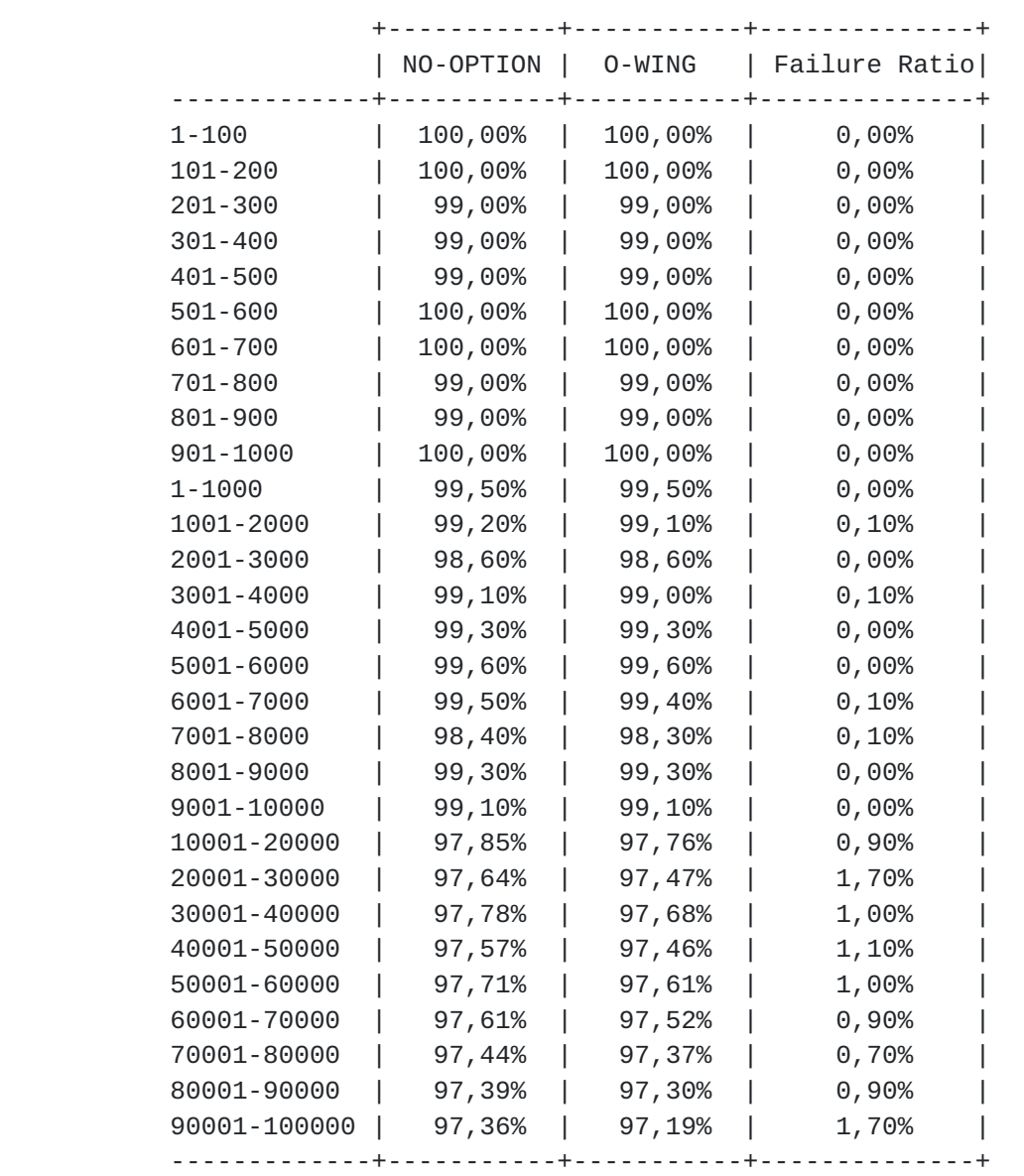

Figure 11: TopX000 Success Ratio (HOST\_ID\_WING)

<span id="page-24-1"></span>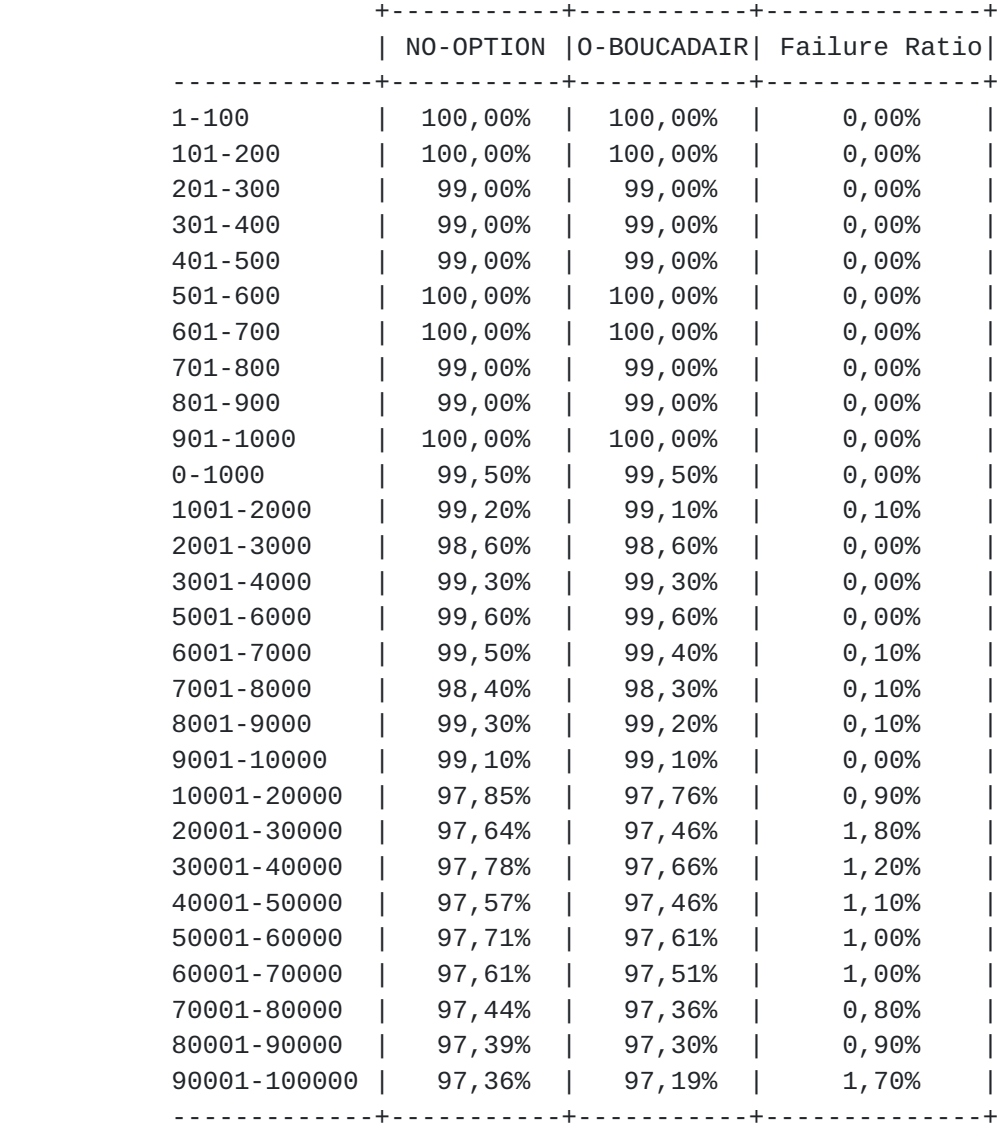

Figure 12: TopX000 Success Ratio (HOST\_ID\_BOUCADAIR)

## <span id="page-24-0"></span>**[6.1.1.2.](#page-24-0) Analysis**

- o For the top 100,000 sites, connection failures occur for 2249 HTTP sites. These failures were reported as being caused by DNS issues (servers not mounted), connection timeouts (servers down...), connection resets by peers, connection problems and empty replies from servers. The 2249 failures occur, whether HOST\_ID options are injected or not.
- o When any HOST\_ID TCP option is conveyed, 103 servers did not respond; however when no option is injected, all these servers responded normally.

<span id="page-26-1"></span>

 o Same results were obtained for HOST\_ID\_WING and HOST\_ID\_ENABLED. o Same results were obtained for all the HOST\_ID\_BOUCADAIR options (source port, IPv6 prefix, etc.).

When HOST ID BOUCADAIR is enabled, six (6) additional servers did not respond:

- o Three (3) servers (www.teufel.de www.1001fonts.com www.sigur ros.co.uk) did not respond to the SYN packets sent by the host.
- o Three (3) servers (www.lawyers.com, www.lexis.com, www.nexis.com) responded with "strange" SYN/ACK packets with same TCP options length including a part of the HOST\_ID options that was sent. This part of HOST\_ID option caused an erroneous SYN/ACK packet received by the host: in fact the second byte of the HOST\_ID part is considered as its length and this length does not really fit with the real length of the part. So the machine does not respond back to the server with an ACK packet. This is why we have no response for these servers.

When HOST ID WING or HOST ID ENABLED is enabled, also strange SYN/ ACKs were received by the host but no errors in these packets (a long series of NOP options). This justifies the connection success for these 2 options.

 The results show that including a HOST\_ID TCP option does not systematically imply an extra delay for the establishment of the TCP session. Based on the average of session establishment with the top 100 000 sites, the following results have been obtained:

- o delay(HOST\_ID\_WING) < delay(NO\_OPTION): 42,55 %
- o delay(HOST\_ID\_BOUCADAIR ) < delay(NO\_OPTION): 48,16 %
- o delay(HOST\_ID\_ENABLED) < delay(NO\_OPTION): 51,28 %

### <span id="page-26-0"></span>**[6.1.2](#page-26-0). Configuration 2: In a lab behind a firewall**

 When a HTTP proxy is in the path, the injection of HOST\_ID TCP option does not impact the success ratio. This is due to that the HTTP proxy strips the HOST\_ID TCP options; these options are not leaked to remote Internet servers. The testing has been done by observing packets received to a server installed with a public IP address (no HOST\_ID options were seen in the received SYN packets).

### <span id="page-26-2"></span>**[6.1.3](#page-26-2). Configuration 3: Connected to two commercial ISP networks**

 The results obtained when testing was performed by connecting to two ISP networks confirmed the results obtained in the testing described in [Section 6.1.1](#page-20-2)

### <span id="page-28-1"></span><span id="page-28-0"></span>**[6.1.4](#page-28-0). Additional Results**

 In one of our testing for top 1000 sites, when padding was badly implemented for HOST\_ID\_BOUCADAIR (padding was implemented as a prefix so option's Length does not correspond to the real length because the padding was not counted), we got for configuration(1) in the lab and for one of the ISP the following results:

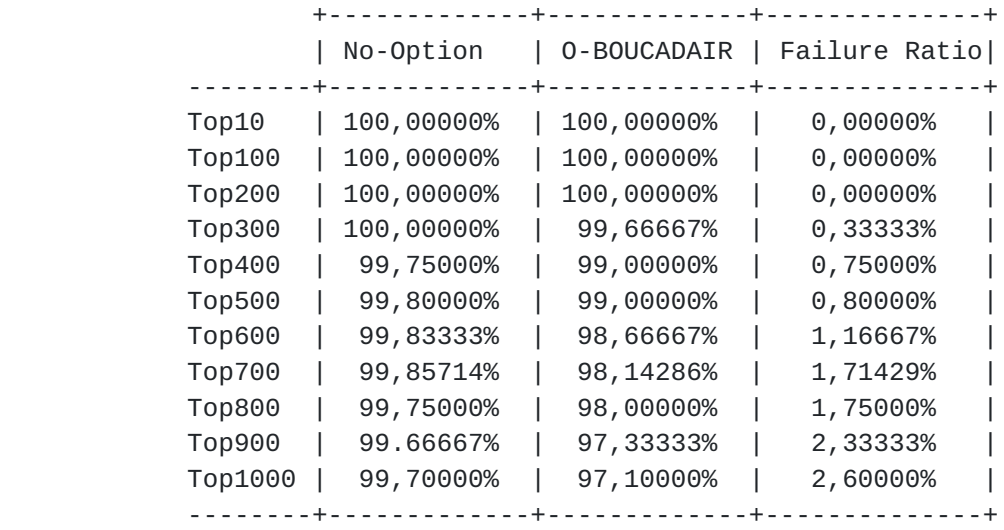

Cumulated Success ratio (HOST\_ID\_Boucadair with wrong padding)

 The results for HOST\_ID\_WING for all three configurations are the same as [Section 6](#page-18-3) (this option was correctly coded). Results obtained for HOST ID BOUCADAIR are not the same.

 For the configuration (2) behind a firewall, we did not face any rejection because of parsing the TCP options (the HOST\_ID options were retrieved from the packet).

### <span id="page-28-2"></span>**[6.1.5](#page-28-2). Analysis**

 Configuration (1) in Lab and for one of the two CPEs lead to the results because 2.6% of these 1000 servers perform parsing validation for the received options so when the bad HOST\_ID\_BOUCADAIR option is sent, 2.6% of the servers treat the received SYN packets as erroneous packets and discard them.

 For the connection behind the second ISP, we didn't get a response for any of the servers. After investigation, the reason was that the Box validates the received packets before sending them to the Internet. The erroneous SYN packets holding badly encoded options (HOST\_ID\_BOUCADAIR in this case) were dropped and no connection was

<span id="page-30-1"></span> established. On the other hand, the other box did not validate options length for received packets before sending them to the Internet.

## <span id="page-30-0"></span>**[6.2.](#page-30-0) FTP**

Various combinations of the HOST\_ID TCP options have been tested:

- 1. HOST\_ID\_WING
- 2. HOST\_ID\_BOUCADAIR (source port)
- 3. HOST\_ID\_BOUCADAIR (source port:IPv4 address)

 A list of 5591 FTP servers has been used to conduct these testings. Among this list, only 2045 were reachable:

- o Failure to reach 942 FTP servers due to connection timeout
- o Failure to reach 1286 FTP servers due to DNS errors
- o Failure to reach 717 FTP servers because access was denied
- o Could not connect to 500 FTP servers
- o Response reading failed for 81 servers
- o Bad response from server for 20 servers

 When HOST\_ID TCP options are injected, 9 errors are observed (connection timeout).

 Figure 13 and Figure 14 provide more data about the error distribution.

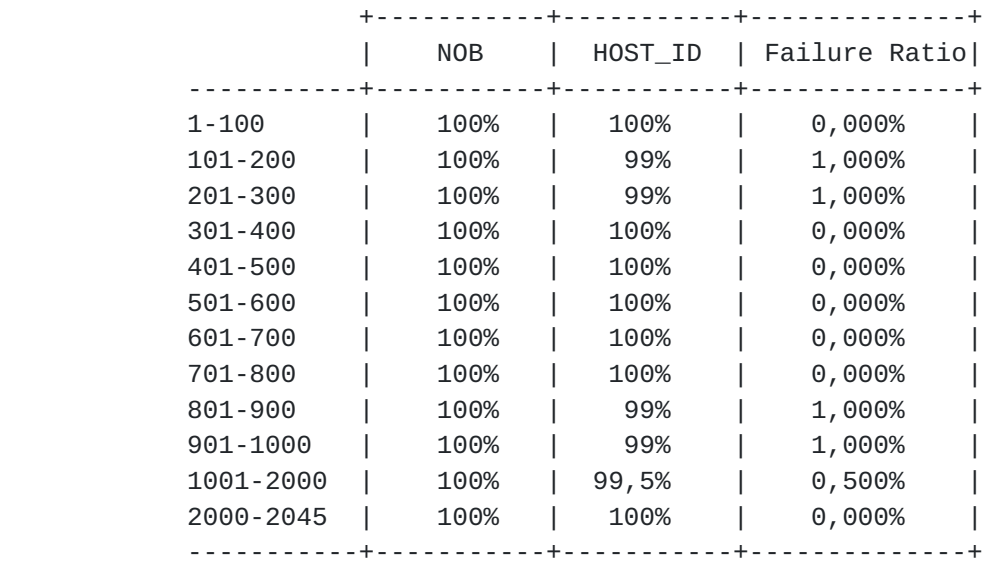

Figure 13: Cumulated Success Ratio (FTP)

<span id="page-32-1"></span>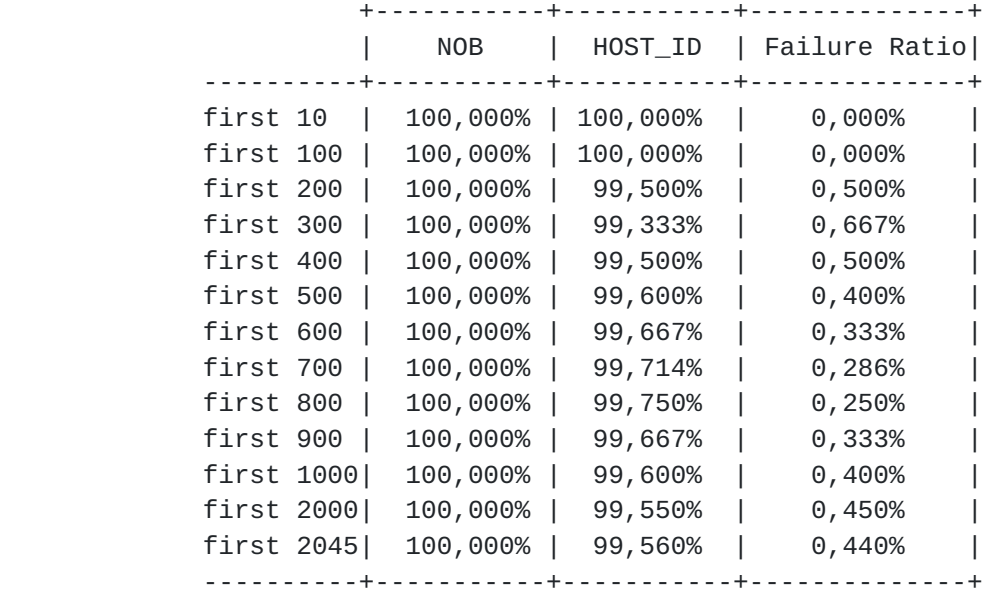

#### Figure 14: FirstXXX FTP Servers

 The results show that including a HOST\_ID TCP option does not systematically imply an extra delay for the establishment of the TCP session with remote FTP servers. Based upon the average of the session establishment with the 2045 FTP sites, the following results have been obtained:

- o delay(HOST\_ID\_WING) < delay(NO\_OPTION): 49,36585 %
- o delay(HOST\_ID\_BOUCADAIR (source port:IPv4 address)) < delay(NO\_OPTION): 48,41076%
- o delay(HOST\_ID\_BOUCADAIR (source port)) < delay(NO\_OPTION): 48,43902 %

## <span id="page-32-0"></span>**[6.3.](#page-32-0) SSH**

 The secure shell service has been tested between a host and a SSH server connected to the same network.

 SSH connections have been successfully established with the server for all the HOST\_ID TCP options. Same results were obtained using configuration (1) and configuration (2).

## <span id="page-32-2"></span>**[6.4.](#page-32-2) Telnet**

 Telnet sessions have been successfully initiated for all HOST\_ID TCP options with a server (the CGN used in Figure 9).

## <span id="page-34-1"></span><span id="page-34-0"></span>**[7.](#page-34-0) AFTR Module Modifications**

 This section highlights the support the HOST\_ID functionalities in the AFTR element of the DS-Lite model (Figure 9) and presents the testing results in order to conclude about the HOST\_ID TCP options impacts on the performance of the CGN.

We used ISC AFTR implementation.

#### <span id="page-34-2"></span>**[7.1.](#page-34-2) Specification**

 All privately-addressed IPv4 packets sent from DS-Lite serviced hosts go through an AFTR device where an isc\_aftr daemon program is responsible for establishing the tunnel, configuring network interfaces and processing received packets.

 The aftr.c source code controls all functionalities to be included or modified on packets received by the CGN, e.g., patching TCP MSS values, fix MTU, etc.

 In order to activate/deactivate such functionalities, the corresponding parameters can be configured in a specific configuration file called "aftr.conf". In this file, other parameters are configured, e.g., the IPv6 addresses assigned to the tunnel endpoint and the global IPv4 address pool maintained by the CGN.

 To support the injection of HOST\_ID TCP options, "aftr.c" must be updated to inject, retrieve or verify the HOST\_ID options depending on the HOST\_ID parameters defined in "aftr.conf" file. Four HOST\_ID parameters are defined in the configuration file:

- 1. hostid: to enable the injection, retrieval, matching... of HOST\_ID options
- 2. hostid wing: to enable injection/verification of HOST ID WING to disable injection or to remove HOST\_ID\_WING
- 3. hostid\_boucadair: to enable injection/verification of HOST\_ID\_BOUCADAIR - to disable injection or to remove HOST\_ID\_BOUCADAIR
- 4. hostid\_enabled: to enable or disable HOST\_ID\_ENABLED injection

 hostid, hostid\_wing and hostid\_enabled can be simply enabled or disabled. hostid\_boucadair can be disabled or enabled with the corresponding Origin as HOST\_ID data can be:

- o Source Port Number
- o Source IPv4 Address
- o Source IPv4 Address + Source Port Number

<span id="page-36-1"></span>o 56 bits of Tunnel Softwire IPv6 Source Address.

 Based on different HOST\_ID parameters, the "aftr.c" code has been modified to control HOST\_ID options; the AFTR is able to:

- o Inject the enabled HOST\_ID TCP option if it is not already present in the packet
- o Retrieve an existing HOST\_ID TCP option if this option is not enabled
- o Check an existing HOST\_ID option's content if it is enabled; if the content's verification failed, the AFTR replaces the HOST\_ID contents with the suitable information

 The implementation takes into consideration the SYN mode for all the HOST\_ID options (even for HOST\_ID\_enabled). The Support of HOST\_ID\_BOUCADAIR in the ACK mode needs implementation on the server's side and since both Enabled and Boucadair's options have been tested and no impact observed; the ACK mode should not imply any complication in implementation or impact on the performance.

## <span id="page-36-0"></span>**[7.2.](#page-36-0) Verification**

 The verification of HOST\_ID implementation in the CGN has taken place using the testbed setup shown in Figure 9. The host used in this testing is a modified Linux machine that can inject HOST\_ID options. The objective of the testing is to verify the different functionalities implemented in the AFTR. Verification has occurred using a local server where all the received packets were observed to make sure that the content of the HOST\_ID fields is consistent with the enabled option.

 The testing consists in observing the SYN packets (as SYN mode is supported) sent by the host and in comparing these packets to those received by the server. Different combinations of HOST\_ID options sent by the host and HOST\_ID configured options at the CGN level have been used.

 The results show that once the host sends packets without any HOST\_ID option injected, the SYN packets received by the server contain the correct option that has been enabled by the CGN (if any). Once HOST\_ID\_WING or HOST\_ID\_BOUCADAIR are injected by the host, if the hostid parameter in aftr.conf is enabled, the enabled (in "aftr.conf") HOST\_ID option will be injected if not already present, or else its content will be verified and corrected (if wrong); the other disabled option will be discarded if it has already been sent by the host.

 One additional case has been tested when both Wing's and Boucadair's HOST\_ID options are sent by the host, the contents of the enabled

<span id="page-38-1"></span> option are checked and corrected (if wrong), the other option is retrieved from the packet. The two options are dropped from the packet if they are both disabled.

 The testing has been repeated for all the HOST\_ID options sent by the host and enabled by the CGN. Verification also occurred for HOST\_ID\_ENABLED option.

#### <span id="page-38-0"></span>**[7.3.](#page-38-0) CGN Performance Testing**

 To conclude about the impact of using HOST\_ID, a commercial testing product has been used. This tool supports multiple application protocols such as HTTP and FTP for both IPv4 and IPv6 (including encapsulation). The DS-Lite model can be built directly from a port of this product: IPv4 packets are directly encapsulated in an IPv6 tunnel; the client's port emulates hosts and B4 elements at the same time. This port is directly connected to the AFTR tunnel endpoint. The AFTR's IPv4 interface is connected to the testing product server side where servers are assigned IPv4 addresses.

The testbed setup of this testing is shown in Figure 15:

 clients' port +------------------+ servers' side +------------------+ Testing Tool +------------------+ | +------------------+ | | | | | |IPv4-in-IPv6 tunnel | | | | | | +------------------+ | +------------------+ AFTR +------------------+ +------------------+

Figure 15: Platform Testbed

### <span id="page-38-2"></span>**[7.3.1](#page-38-2). Configuration**

 At the IP level, the testing client port was configured with IPv6 addresses representing the B4. The testing tool also supports the DS-Lite "level" where the number of clients connected to each B4 and their addresses are configured. The AFTR address is defined at this level.

 In the current testing, the total number of B4 elements is 5000 behind; One client is connected to each B4 (in total, 5000 clients are configured). However, the number of active users varies from 10 to 100, 500, 1000 and 10,000 during each testing simulation.

<span id="page-40-1"></span> From the server standpoint, five servers have been assigned IPv4 addresses. These servers support HTTP and FTP traffic. For each HOST\_ID TCP option, the testing was repeated for a different number of active users (N=10, 100, 500, 1000 and 10,000) and for HTTP and FTP traffic.

The HOST\_ID options are injected by the CGN.

## <span id="page-40-0"></span>**[7.3.2](#page-40-0). HTTP Testing**

 The testing duration was about 50 seconds during which the number of active users varies as a function of time: during the first 10s, the number of active users reaches the maximum and remains the same for the next 20 s. Then it decreases to zero during the next 20s.

 Hereafter are provided some testing statistics providing some details about connections' success ratio, latency and other information that can be useful to evaluate the impact of HOST\_ID on the CGN.

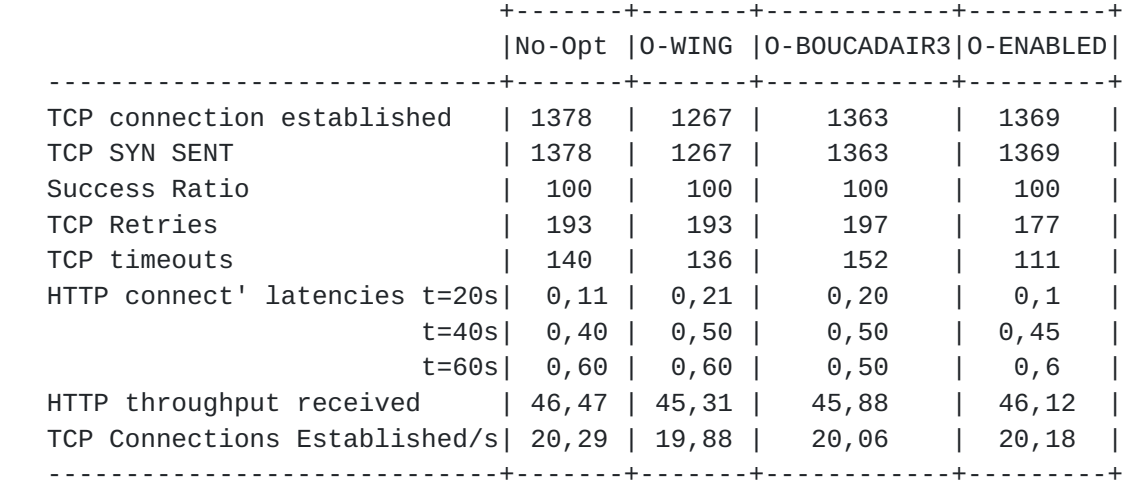

Figure 16: Results HTTP (N=10)

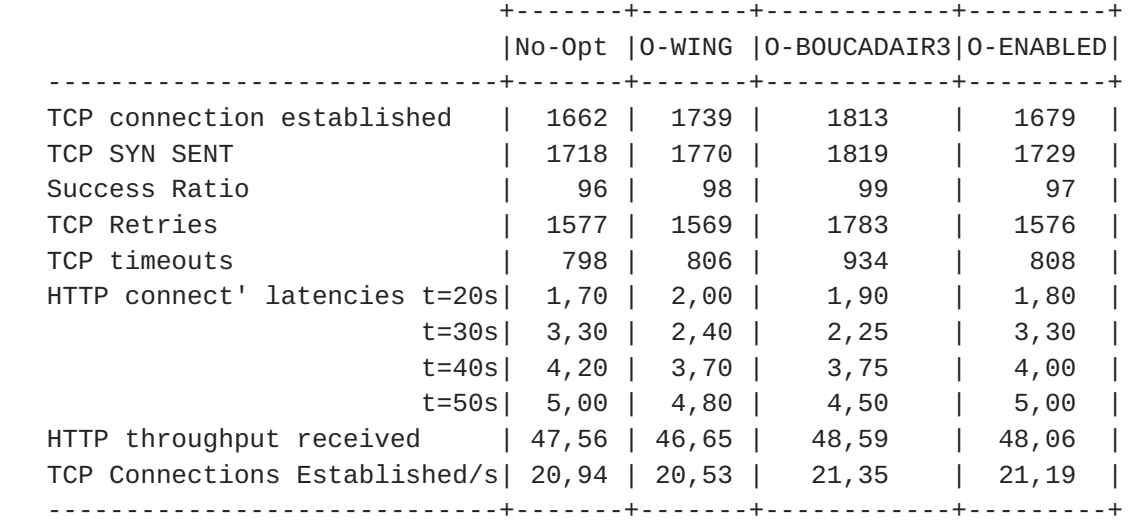

Figure 17: Results HTTP (N=100)

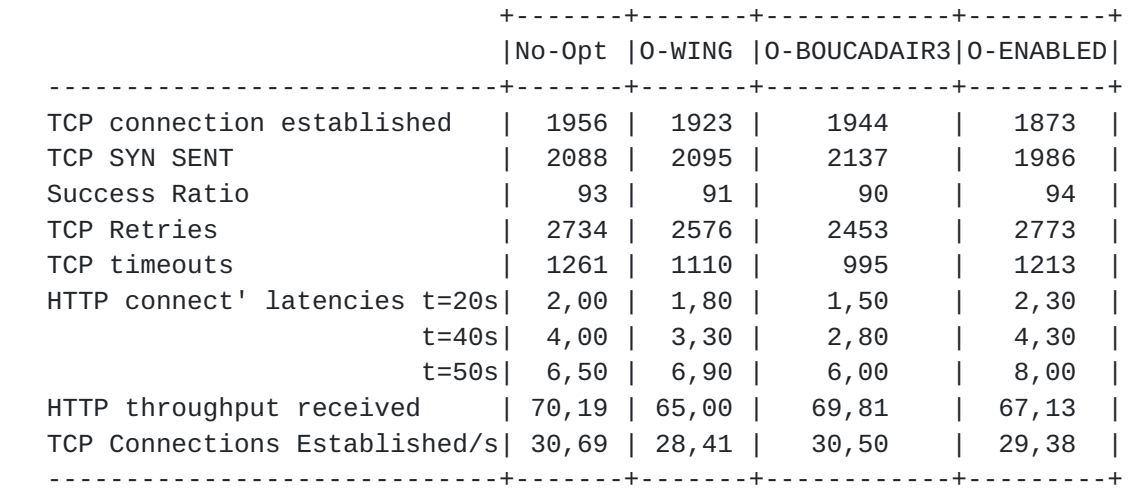

Figure 18: Results HTTP (N=1000)

<span id="page-44-1"></span>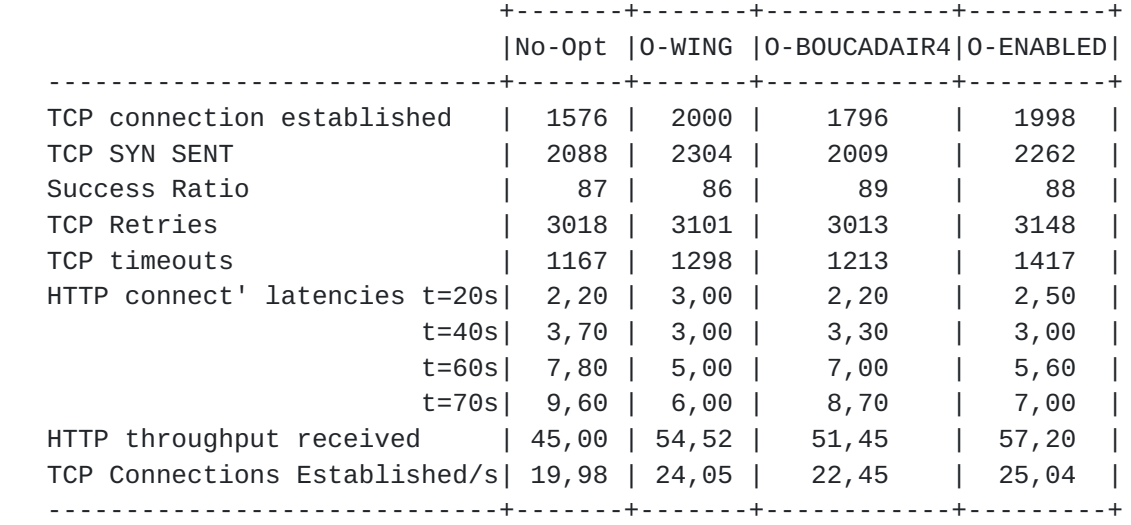

Figure 19: Results HTTP (N=10000)

## <span id="page-44-0"></span>**[7.3.2.1.](#page-44-0) Analysis of results**

 The results clearly show that there is no impact of any HOST\_ID option on session establishment success ratio, which is quite similar to the success ratio when packets do not hold options or when HOST\_ID options are not used. Also, the number of established connections does not decrease when any HOST\_ID option is injected, so the CGN performance is not impacted by the fact of adding the HOST\_ID options.

 Another important factor to study is the latency that can be caused by HOST\_ID injection. As the results show, the HTTP connection latency does not increase when HOST\_ID is present if we compare the latency measured at different times for the different options.

 As a result, we clearly see that the average throughput measured at servers is identical, whether HOST\_ID options are used or not (given that the number of session established is quite the same).

 Another consequence is that the TCP connection establishment rate at servers is not decreasing when a HOST\_ID option is taken into account.

## <span id="page-44-2"></span>**[7.3.2.2.](#page-44-2) Conclusion**

 The results that have been obtained show that the performance of the CGN is not impacted by HOST\_ID option injection even when the number of active users is high (10,000 is not negligible for a CGN run on an ordinary Linux machine): neither the session success ratio, nor the connection latency are impacted by the presence of the HOST\_ID in SYN

<span id="page-46-1"></span>packets.

### <span id="page-46-0"></span>**[7.3.3](#page-46-0). FTP**

 The same testing was also run for FTP traffic. No particular impact on the performance of the CGN has been observed.

## <span id="page-46-3"></span>**[8.](#page-46-3) IPTABLES: Modifications to Enforce Policies at the Server Side**

## <span id="page-46-2"></span>**[8.1.](#page-46-2) Overview**

iptables module has been updated to:

- o Log the content of TCP header with HOST\_ID
- o Drop packets holding a HOST\_ID option
- o Match any HOST\_ID value
- o Drop packets holding a specific HOST\_ID value
- o Strip any existing HOST\_ID option

 To support the above functionalities, modification should take into consideration stripping and matching options as described below:

 1. To strip the content of any existing HOST\_ID option, the shared library "libxt\_TCPOPTSTRIP.so" is modified: the HOST\_ID\_WING and HOST\_ID\_BOUCADAIR Kinds' numbers were defined in the corresponding source file (libxt\_TCPOPTSTRIP.c) with the corresponding names to enforce the iptables stripping rule. After enforcing these changes, the shared library must be created to replace the existing one and to allow applying the rule of stripping of the HOST\_ID options. Once modifications have taken place, the following command should be used to strip the HOST\_ID options:

 iptables -t mangle -A INPUT -j TCPOPTSTRIP -p tcp --strip-options hostid\_wing, hostid\_boucadair

- 2. In order to allow blocking, logging or applying any rule based upon the HOST\_ID\_WING or HOST\_ID\_BOUCADAIR values or range of values, a HOST\_ID shared library must be created to:
	- \* Match HOST\_ID options values entered in corresponding iptables rules,
	- \* Print the HOST\_ID rules on screen,
	- Save values,
	- \* Check the values (or range values) entered by user if they respect the limit values of these options.

<span id="page-48-1"></span> In addition to the shared library: a specific Kernel module must be built to apply HOST\_ID matching rules on the packets passing through the network interfaces. This module compares the HOST\_ID options' values held by packets with the HOST\_ID values specified in the iptables rule table: when a packet matches the HOST\_ID's range, the corresponding rule will be applied for this packet. The HOST\_ID\_WING matching value is 2 bytes long corresponding to HOST\_ID\_WING data. The HOST\_ID\_BOUCADAIR matching value is 8 bytes long corresponding to Lifetime + Origin field (1 byte) and HOST\_ID\_WING data (7 bytes).

### <span id="page-48-0"></span>**[8.2.](#page-48-0) Validation**

 After having updated the iptables package with the suitable HOST\_ID libraries and module, different HOST\_ID policies should be applied and tested on the server side. The testing has been done using a simple configuration as shown below (Figure 20).

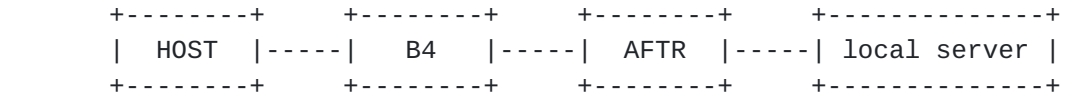

Figure 20: Platform configuration: HOST\_ID enforcing policies

 In the current testing, the AFTR supports HOST\_ID options injection and iptables is modified at the local server. Logging recommendations consists of logging the IPv4 address and the HOST\_ID option for each connection. Because HOST\_ID is sent only in SYN packets (in the current implementation), only SYN packets will be logged to a specific file called iptables.log: the rsyslog.d must be updated with the corresponding command to log iptables messages into the specific file. Then rsyslog must be reloaded to apply changes.

### <span id="page-48-2"></span>**[8.3.](#page-48-2) Stripping HOST\_ID Options**

 To strip a certain HOST\_ID option, TCPOPTSTRIP rule must be called. Verification consists in logging and then checking the SYN packets and more precisely the corresponding TCP options, e.g., the following rules must be applied to strip HOST\_ID\_WING:

 iptables -t mangle -A INPUT -j TCPOPTSTRIP -p tcp --strip-options hostid\_wing iptables -A INPUT -j LOG --log-tcp-options -p tcp --syn

The first rule applies for the mangle table. This table allows

<span id="page-50-1"></span>

 stripping HOST\_ID\_WING whose role is to remove option Wing's fields and replaces them by NOP options (NOP=No Operation=0x01). The second rule enables the logging of SYN packets with the corresponding TCP options.

 After applying these rules (to strip and log HOST\_ID\_WING) on the local server, we tried to access the server's HTTP pages from the host. The test is repeated several times and a different HOST\_ID option is enabled by the AFTR each time.

 Then the "iptables.log" file is checked: only one SYN packet is logged with 4 bytes stripped out in the TCP option part. All IPv4 packets going through the AFTR are also logged to be compared with the server's logged stripped packets.

 The comparison of the SYN packets logged by the server with the SYN packets sent by the AFTR clearly shows that the stripped option is HOST\_ID\_WING (all the header fields have been verified to ensure packet matching): the 4 bytes corresponding to the HOST\_ID\_WING option are replaced with NOP options (each one of the 4 bytes is equal to  $'1' = NOP$ .

 The same testing was repeated with HOST\_ID\_BOUCADAIR. The testing shows that the 10 bytes corresponding to this option were successfully stripped.

## <span id="page-50-0"></span>**[8.4.](#page-50-0) Logging a Specific HOST\_ID Option Value**

 The remote server should be able to track connections coming from different clients; it should log packets headers including the HOST\_ID TCP option information. This can be enforced using the following command:

 iptables -t mangle -A INPUT -j TCPOPTSTRIP -p tcp --strip-options hostid\_wing

 Now, to log packets matching a certain HOST\_ID value or range of values, the following rule must be applied:

 iptables -A INPUT -p tcp --syn -m hostid --hostid\_wing value[:value] -j LOG -log-tcp-options

This command matches the HOST ID WING values held by SYN packets with the specific value [or the specific range of values] determined by

<span id="page-52-1"></span>the rule.

 The testing configuration in Figure 20 was used. The HOST\_ID\_WING data are implemented as being the last 16 bits of the IPv4 private source address. When the HOST ID WING option is injected by the CGN, if the data field value corresponds to the iptables value (or range of values), the packet header is logged. Otherwise, if the HOST\_ID\_WING data is said out of range or the packet does not hold the HOST\_ID\_WING option, the packet is not logged.

 The same testing was repeated to match HOST\_ID\_BOUCADAIR data information:

 iptables -A INPUT -p tcp --syn -m hostid --hostid\_boucadair value [:value] -j LOG -log-tcp-options

 To verify the logging of a specific Boucadair's value, the Boucadair's options holding source IP address (Origin=2) or IPv6 prefix (Origin=4) were tested successfully; these data values are fixed since they depend on the host's address. The two other options that include source port numbers (variable) cannot be tested by value because the port number varies for each connection.

 The iptables rules to log HOST\_ID\_BOUCADAIR range values have been verified successfully for all four HOST\_ID\_BOUCADAIR options.

### <span id="page-52-0"></span>**[8.5.](#page-52-0) Dropping a specific HOST\_ID Option Value**

 The same testing methodology described in the previous section was repeated to drop packets matching HOST\_ID value (or a range of values); e.g. to drop SYN packets matching a particular HOST\_ID\_WING value:

 iptables -A INPUT -p tcp --syn -m hostid --hostid\_wing value[:value] -j DROP

 In this testing, the HOST\_ID\_WING option is enabled at the CGN level. After applying the previous rule where Wing's specified value corresponds to the HOST\_ID\_WING data value (last 16 bits of the host's IPv4 source address), the hosts tries to access HTTP pages of the local server. It sends SYN packets but the server does not respond. Because this packet matches the iptables matching value, the corresponding rule is applied to the SYN packets: a SYN packet is dropped so the host does not receive any packet in return.

<span id="page-54-1"></span> When the host is still trying to retrieve pages by sending SYN packets, the command 'iptables -F' will flush all iptables rules. Once applied, this command will let the host retrieve the required pages and the connection is therefore established successfully.

 The same testing was repeated for HOST\_ID\_BOUCADAIR options. SYN packets matching the corresponding rule value or range of values were dropped. Once iptables rules are flushed, connection is established normally.

## <span id="page-54-0"></span>**[9.](#page-54-0) IANA Considerations**

This document makes no request of IANA.

## <span id="page-54-2"></span>**[10.](#page-54-2) Security Considerations**

Security considerations discussed in  $[I-D.wing-nat-reveal-option]$  $[I-D.wing-nat-reveal-option]$  $[I-D.wing-nat-reveal-option]$ should be taken into account.

## <span id="page-54-3"></span>**[11.](#page-54-3) Acknowledgments**

 Many thanks to M. Meulle, P. Ng Tung and L. Valeyre for their help and review. Special thanks to C. Jacquenet for his careful review.

### <span id="page-54-4"></span>**[12.](#page-54-4) References**

### <span id="page-54-5"></span>**[12.1](#page-54-5). Normative References**

```
[I-D.wing-nat-reveal-option]
            Yourtchenko, A. and D. Wing, "Revealing hosts sharing an
            IP address using TCP option",
           draft-wing-nat-reveal-option-03 (work in progress),
            December 2011.
```
[RFC6250] Thaler, D., "Evolution of the IP Model", [RFC 6250,](https://datatracker.ietf.org/doc/html/rfc6250) May 2011.

## <span id="page-54-6"></span>**[12.2](#page-54-6). Informative References**

<span id="page-54-7"></span> [I-D.boucadair-intarea-nat-reveal-analysis] Boucadair, M., Touch, J., Levis, P., and R. Penno, "Analysis of Solution Candidates to Reveal a Host Identifier in Shared Address Deployments", [draft-boucadair-intarea-nat-reveal-analysis-04](https://datatracker.ietf.org/doc/html/draft-boucadair-intarea-nat-reveal-analysis-04) (work in

progress), September 2011.

<span id="page-56-0"></span> [RFC6269] Ford, M., Boucadair, M., Durand, A., Levis, P., and P. Roberts, "Issues with IP Address Sharing", [RFC 6269](https://datatracker.ietf.org/doc/html/rfc6269), June 2011.

Authors' Addresses

 Elie Abdo France Telecom Issy-les-Moulineaux

Email: elie.abdo@orange.com

 Mohamed Boucadair France Telecom

Email: mohamed.boucadair@orange.com

 Jaqueline Queiroz France Telecom Issy-les-Moulineaux

Email: jaqueline.queiroz@orange.com